## **ГОСУДАРСТВЕННОЕ ОБЩЕОБРАЗОВАТЕЛЬНОЕ УЧРЕЖДЕНИЕ ЯРОСЛАВСКОЙ ОБЛАСТИ « ГАВРИЛОВ-ЯМСКАЯ ШКОЛА-ИНТЕРНАТ»**

**методического совета Директор ГОУ ЯО»Гавриловпротокол №1 от 2023 года Ямская школа-интернат» Председатель МС\_\_\_\_\_Т.В Клейман**

**Рассмотрена на заседании Утверждаю \_\_\_\_\_\_\_\_\_\_Басова Е.И** 

**Адаптированная рабочая программа коррекционного курса «Тифлотехника» 8-9 доп класс (III вид)**

**Тифлопедагог Басова Е.И**

**г.Гаврилов-Ям 2023 год**

## **АДАПТИРОВАННАЯ РАБОЧАЯ ПРОГРАММА СПЕЦИАЛЬНОГО УЧЕБНОГО ПРЕДМЕТА «ТИФЛОТЕХНИКА» ДЛЯ НЕЗРЯЧИХ ОБУЧАЮЩИХСЯ 9- 9 доп КЛАСС**

## **I. ПОЯСНИТЕЛЬНАЯ ЗАПИСКА.**

На ступени основного общего образования для слепых обучающихся (варианты 3.1 и 3.2) вводится специальный учебный предмет «Тифлотехника». Введение данного предмета обусловлено необходимостью овладения обучающимися с глубокими нарушениями зрения способами использования тифлотехнических устройств для создания, получения, обработки, передачи и хранения информации. Современные тифлотехнические устройства достаточно сложны в применении и требуют особого изучения слепыми детьми.

## **1.1. Цели и задачи учебного предмета. Цель учебного предмета «Тифлотехника:**

Цель изучения учебного предмета «Тифлотехника» состоит в формировании информационных компетенций обучающегося и его подготовке его к самостоятельному и эффективному выполнению учебных задач с применением персонального компьютера и другой цифровой техники.

### **Задачи учебного предмета «Тифлотехника»:**

- формировать навыки рационального и целесообразного использования тифлотехнических устройств и специального программного обеспечения;

- обучать невизуальным методам работы на персональном компьютере, обеспечивающему его использование как средства учебной деятельности;

- формировать универсальные учебные действия, направленные на самостоятельное информационное обеспечение процесса обучения с использованием тифлоинформационных средств;

- формировать навыки безопасного поведения при работе с тифлотехническими устройствами;

- следить за соблюдением санитарно-гигиенических и офтальмоэргономических норм, обеспечивающие безопасное и эффективное использование тифлотехнических устройств и персонального компьютера.

- Дать представления о классификации информационных объектов операционной системы с целью выбора адекватных невизуальных приемов работы с ними;

- формировать навыки разработки алгоритмов использования тифлотехнических устройств и специальных программ для решения учебных задач различных типов;

- обеспечить знаниями, умениями и навыками, достаточными для работы с различными видами программных систем и интернет-сервисов (файловые менеджеры, текстовые редакторы, электронные таблицы, браузеры, поисковые системы) без визуального контроля;

- формировать умение осуществлять адекватный выбор тифлотехнических средств и специального программного обеспечения для решения конкретной задачи.

#### **1.2. Общая характеристика учебного предмета.**

Основное внимание в программе учебного предмета направлено на освоение обучающимися невизуальных приемов работы с персональным компьютером, оснащенным программой невизуального доступа и брайлевским дисплеем. В программу учебного предмета «Тифлотехника» включено изучение тифлотехнических устройств, используемых в учебном процессе и требующих освоения достаточно сложного функционала. Простые тифлотехнические устройства такие, как «Говорящие весы», звуковой дозиметр, «говорящий определитель цвета» и подобные, осваиваются непосредственно в процессе использования при реализации предмета, изучение которого они обеспечивают. Электронные «говорящие» системы навигации, являясь достаточно сложными, изучаются в

коррекционном курсе «Ориентирование и мобильность», поскольку освоение подобных систем теснейшим образом связано с перемещением на местности.

Однако, при разработке календарно-тематического планирования учебного предмета «Тифлотехника» и коррекционного курса «Ориентирование и мобильность» целесообразно учесть предварительное освоение темы «Использование сенсорных мобильных устройств без визуального контроля» учебного предмета «Тифлотехника», и последующее освоение практического использования «Говорящих» навигационных программ и устройств в курсе «Ориентирование и мобильность». Кроме того, при разработке календарно-тематического планирования по предмету «Тифлотехника» необходимо учитывать его тесную связь с предметом «Информатика». Близкие темы этих предметов должны изучаться параллельно так, чтобы приемы невизуальной работы, осваиваемые в процессе изучения учебного предмета «Тифлотехника», обеспечивали свободное освоение соответствующей темы по «Информатике». Таким образом, результаты изучения предмета «Тифлотехника» дадут возможность слепому обучающемуся в полной мере освоить все темы «Информатики» и других предметов, изучение которых предполагает использование цифровых тифлотехнических устройств и персонального компьютера.

Темы, предусмотренные примерной рабочей программой учебного предмета «Тифлотехника» изучаются в последовательности, определяемой потребностями других учебных предметов, в частности «Информатикой». Каждая тема предмета «Тифлотехника» может изучаться несколько раз на все более глубоком уровне освоения материала. Последовательность и глубину освоения тем выбирает преподаватель предмета при разработке календарно-тематического планирования, учитывая потребности других предметов, а также уровень тифлотехнической подготовки обучающихся в каждом классе основной ступени образования.

В процессе реализации программы учебного предмета «Тифлотехника» у обучающихся формируется информационная и алгоритмическая культура

применения различных тифлотехнических устройств, а также представление о компьютере как об универсальном тифлотехническом устройстве, позволяющем создавать, получать, обрабатывать и хранить информацию при решении образовательных задач в условиях нарушенного зрения. У обучающихся развивается алгоритмическое мышление, необходимое для обучения и профессиональной деятельности в современном обществе, формируются представления о том, как понятия и конструкции сферы информационных технологий могут применяться без визуального контроля в реальном мире. Освоив программу учебного предмета «Тифлотехника» обучающийся будет готов к дальнейшему получению образования и профессиональной самореализации в условиях развивающегося информационного общества и возрастающей конкуренции на рынке труда с учетом глубокого нарушения зрения.

#### **1.3. Место предмета в учебном плане.**

Учебный предмет «Тифлотехника» содержится в обязательной составляющей учебного плана. Согласно недельному учебному плану, на его изучение отводится по одному часу в неделю (34 часа в год). При возникновении у обучающегося стойких трудностей, связанных с освоением какой-либо темы курса, в его индивидуальный учебный план включаются дополнительные занятия по темам, вызывающим затруднения.

#### **1.4. Особенности изучения учебного предмета.**

К началу освоения учебного предмета «Тифлотехника» обучающийся должен владеть элементарными знаниями, умениями и навыками использования персонального компьютера с брайлевским дисплеем и программой невизуального доступа к информации, полученными на ступени начального общего образования.

Обучающийся должен владеть следующими элементами невизуальной работы на персональном компьютере:

1. Ввод текста на русском языке с помощью стандартной клавиатуры и брайлевского дисплея;

2. Ввод отдельных символов и слов на английском языке с помощью стандартной клавиатуры и брайлевского дисплея;

3. Ориентирование по тексту с помощью стандартной клавиатуры и брайлевского дисплея на начальном уровне;

4. Работа с фрагментами текста с помощью стандартной клавиатуры и брайлевского дисплея на начальном уровне;

5. Запуск и завершение программ с помощью стандартной клавиатуры и брайлевского дисплея;

6. Загрузка и сохранение файла в текстовом редакторе с помощью стандартной клавиатуры и брайлевского дисплея;

7. Понятие алгоритма и алгоритмизация действий.

В случае отсутствия у обучающегося необходимых умений и знаний, в его индивидуальный учебный план включаются занятия по не усвоенным темам. При необходимости для обучающегося могут быть организованы дополнительные занятия во внеурочное время.

При реализации программы учебного предмета «Тифлотехника» особое внимание следует уделить самостоятельной работе обучающихся. Помимо работы на уроке дети должны иметь возможность выполнять домашнее задание во внеурочное время с использованием необходимых тифлотехнических устройств и специальных программ.

# **II. ПЛАНИРУЕМЫЕ РЕЗУЛЬТАТЫ ОСВОЕНИЯ УЧЕБНОГО ПРЕДМЕТА.**

### **1. Личностные результаты**:

 осознавать свою включенность в социум через овладение цифровыми информационно-коммуникационными технологиями;

 сопоставлять и корректировать восприятие окружающей среды с учетом полученных знаний;

 демонстрировать способность к осмыслению и дифференциации картины мира, ее пространственно-временной организации;

 сопоставлять учебное содержание с собственным жизненным опытом, понимать значимость подготовки в области тифлотехники в условиях развития информационного общества;

 проявлять интерес к повышению уровня своего образования и продолжению обучения с использованием тифлотехнических средств;

 применять в коммуникативной деятельности вербальную и невербальную формы общения.

# **2. Метапредметные результаты:**

 владеть тактильно-осязательным и слуховым способом восприятия информации;

соотносить свои действия с планируемыми результатами;

 осуществлять контроль своей деятельности в процессе достижения результата;

 определять способы действий в рамках предложенных условий и требований, корректировать свои действия в соответствии с изменяющейся ситуацией;

 использовать полученные знания при изучении других предметов.

# **3. Предметные результаты**:

 знать номенклатуру знакомых тифлотехнических средств и специального программного обеспечения невизуального доступа к информации;

 использовать тифлотехнические устройства и специальное программное обеспечение, выполняя действия по заданным алгоритмам;

 применять принципы работы и функции программы невизуального доступа к информации при решении прикладных задач;

 знать набор клавиатурных команд стандартной клавиатуры и брайлевского дисплея, используемых при решении прикладных задач;

 создавать и редактировать списки в текстовом редакторе Word с помощью клавиатурных команд стандартной клавиатуры и дисплея Брайля;

 работать с текстом в текстовом редакторе Word, используя режим быстрых клавиш;

 находить и исправлять в тексте ошибки средствами диалогового окна «Правописание» текстового редактора Word и программы невизуального доступа Jaws;

 понимать основные принципы работы с системой распознавания оптических символов;

 применять приемы использования системы распознавания оптических символов без визуального контроля;

 иметь представления о структуре и способах ориентировки на Web-страницах сети Интернет;

 владеть основными приемами навигации по Web-страницам с использованием программы невизуального доступа к информации на экране;

 отыскивать информацию на WEB-странице, ориентируясь по структурным элементам HTML;

 владеть приемами эффективного использования тифлофлешплеера при работе с аудиофайлами и текстовыми документами;

 устанавливать причинно-следственные связи при работе с тифлотехническими устройствами и персональным компьютером;

 аргументировать свою точку зрения при выборе тифлотехнического устройства и алгоритма работы с ним для решения прикладной задачи.

# **III. СОДЕРЖАНИЕ УЧЕБНОГО ПРЕДМЕТА.**

Тема 1. Что мы уже знаем и умеем (повторение изученного):

- Диалоговые окна и элементы управления;
- Форматирование текста;
- Навигация и контекстный поиск в DAISY-книге;
- Создание простых таблиц в текстовом редакторе Microsoft Word.

Тема 2. Редактирование текста:

- Исправление орфографических ошибок при помощи диалогового окна «Правописание»;
- Приёмы работы со списком орфографических ошибок, формируемым программой невизуального доступа Jaws;
- Понятие «анализатор текста Jaws»;
- Работа с текстом в режиме быстрых клавиш;
- Поиск орфографических и грамматических ошибок при помощи анализатора текста Jaws.

Тема 3. Списки в текстовом редакторе Microsoft Word:

- Понятие «список»:
- Чтение информации, представленной в виде списка, с помощью брайлевского дисплея;
- Понятие «маркированный» и «нумерованный» список;
- Создание одноуровневого списка;
- Редактирование списка;
- Преобразование текста в список;

Преобразование списка в текст.

Тема 4. Таблицы в текстовом редакторе Microsoft Word:

- Создание таблиц в соответствии с заданными параметрами;
- Изменение количества столбцов и строк в таблице;
- Объединение и разделение ячеек таблицы;
- Ввод информации в заданную ячейку таблицы с помощью стандартной клавиатуры и брайлевского дисплея;
- Удаление таблицы.

Тема 5. Навигация в сети Интернет:

- Загрузка WEB-страниц в браузер;
- Структурные элементы WEB-страницы (заголовки, ссылки, посещенные и не посещённые ссылки, фреймы, формы, кнопки, поля редактирования, меню, списки, таблицы);
- Навигация по структурным элементам WEB-страницы с помощью особого функционала программы невизуального доступа.

Тема 6. Сканирование плоскопечатных документов:

 Программное и аппаратное обеспечение для сканирования и оптического распознавания текста;

- Сканирование документа;
- Преобразование графического изображения документа в текст;
- Управление параметрами сканирования;
- Различные способы сохранения результатов преобразования (текстовый файл, аудиофайл).

Тема 7. Итоговое повторение:

- Проверка и исправление орфографических ошибок средствами Microsoft Word и Jaws For Windows;
- Создание и редактирование однородных таблиц;
- Создание и редактирование маркированных и нумерованных списков.

# **IV. УЧЕБНО-ТЕМАТИЧЕСКОЕ ПЛАНИРОВАНИЕ.**

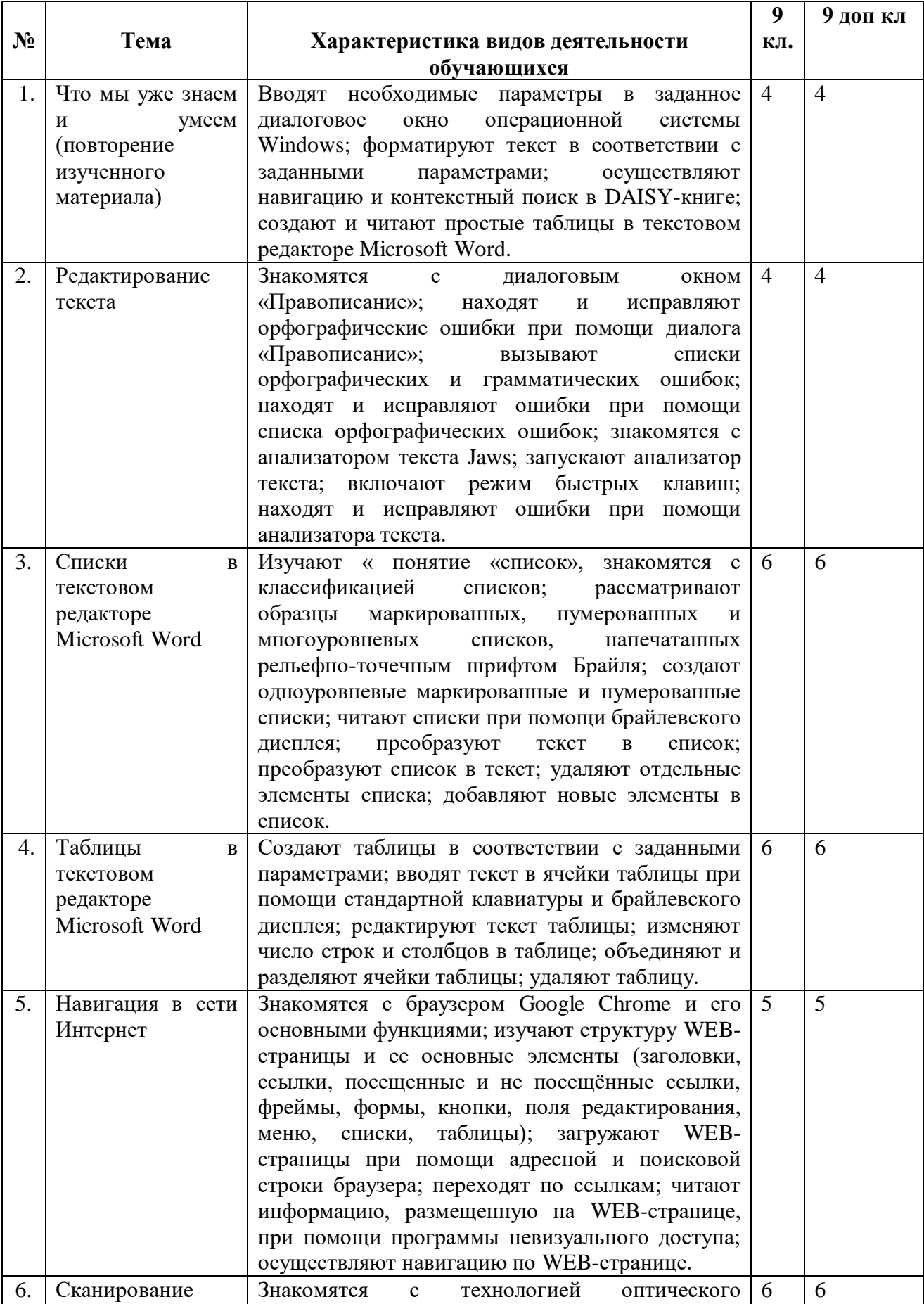

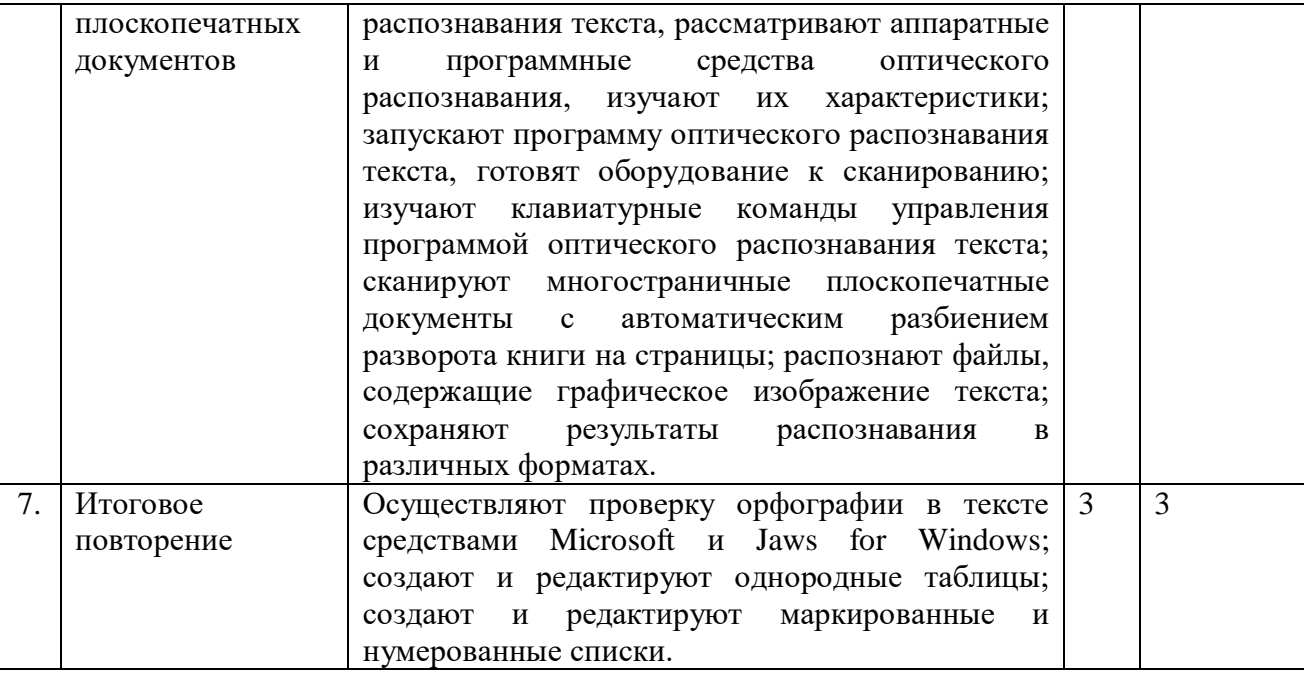

### **V. ПРИМЕРНЫЕ ФОРМЫ КОНТРОЛЯ.**

Основными формами контроля освоения содержания учебного предмета являются:

 выполнение обучающимися заданий с использованием знакомых тифлотехнических устройств и специального программного обеспечения в режиме реального времени;

 вербализация процесса выполнения заданий, предполагающая словесное описание обучающимися своих действий по выполнению задания;

 выполнение письменных самостоятельных работ, предполагающих запись в тетради алгоритмов выполнения действий;

 выполнение обучающимися индивидуальных заданий с использованием тифлотехнических устройств и специального программного обеспечения по карточкам.

Карточки с индивидуально подобранными заданиями подготавливаются учителем для каждого обучающегося и предоставляются в рельефно-точечно формате.

При оценивании учитываются следующие параметры:

осанка и эргономика положения рук при работе с устройствами;

скорость и безошибочность работы;

 знание клавиатурных команд и их ввод с помощью стандартной клавиатуры и брайлевского дисплея;

 знание основных принципов работы и функций программы невизуального доступа к информации.

Оценка 5 «отлично» выставляется обучающемуся за полное, самостоятельное, быстрое и безошибочное выполнение задания.

Оценка 4 «хорошо» выставляется обучающемуся за выполнение задания с незначительными ошибками или с использованием незначительной помощи преподавателя.

Оценка 3 «удовлетворительно» выставляется обучающемуся за выполнение основной части задания с использованием помощи преподавателя.

Оценка 2 «неудовлетворительно» выставляется обучающемуся при условии невыполнения им основной части задания.

# **VI. МАТЕРИАЛЬНО-ТЕХНИЧЕСКОЕ ОБЕСПЕЧЕНИЕ ОБРАЗОВАТЕЛЬНОГО ПРОЦЕССА.**

Материально-техническое оснащение:

1. Рабочие места обучающихся, оснащенные большими индивидуальными столами с персональным компьютером, позволяющими свободно расположить необходимые тифлотехнические устройства и брайлевские письменные принадлежности, а также компьютерными креслами с регулировкой высоты сиденья и наклона спинки.

2. Персональные компьютеры, отвечающие актуальным требованиям конфигурации и мощности, с широкополосным бесперебойным выходом в сеть Интернет, стандартной клавиатурой, высококачественным монитором с диагональю 17 – 19 дюймов и активной акустической системой с возможностью подключения индивидуальных наушников (манипулятор «мышь» должен отсутствовать);

3. Операционная система Windows актуальной версии, стандартный пакет офисных приложений Microsoft Office актуальной версии (текстовый и табличный процессоры), базовый Интернет-браузер, базовый файловый менеджер, программа распознавания оптических символов (OCR), программный DAISY-плеер, а также программа невизуального доступа к информации на экране компьютера, реализующая полный доступ к установленному прикладному программному обеспечению;

4. Брайлевский дисплей, видеокамера для чтения плоскопечатных текстов, тифлофлэшплеер с обеспечением возможности их использования каждым обучающимся;

5. Один или несколько сетевых брайлевских принтеров группового использования, с возможностью печати с каждого учебного компьютера;

6. Справочные материалы и учебные пособия по каждой изучаемой теме, отпечатанные рельефно-точечным шрифтом Брайля, а также рельефнографические пособия в необходимом количестве.

**Требования к специальному программному обеспечению и и тифлотехническим устройствам:**

1. Программа невизуального доступа к информации:

 совместимость с актуальной версией операционной системы семейства Windows;

 обеспечение полного доступа без визуального контроля к прикладным программам, включая офисный пакет, Интернет-браузер, файловый менеджер и др.;

 возможность использовать несколько альтернативных синтезаторов русской речи;

• русифицированный интерфейс и система помощи;

поддержка дисплея Брайля;

 встроенный скриптовый язык, позволяющий обеспечить доступность произвольного нестандартного приложения;

Программа невизуального доступа должна быть полностью совместима по функционалу и системе команд с наиболее популярной в настоящее время программой этого класса JAWS for Windows американской компании Freedom Scientific (http://www.freedomscientific.com).

## **2. Тифлофлэшплеер:**

 Возможность работы с «говорящими книгами» в форматах LKF и DAISY;

 возможность чтения электронных текстов в форматах DOC, DOCX, TXT, RTF, PDF, HTM, HTML;

полностью русифицированный интерфейс;

возможность подключения к Online библиотекам;

 запись лекционного и другого звукового материала с возможностью разметки в режиме реального времени;

Приведенным требованиям отвечают плееры VictorReaderStream 12H и PlexTalk.

## **3. Система чтения плоскопечатной информации (OCR):**

 складная камера для сканирования плоскопечатных документов на бумажном носителе, подключаемая к персональному компьютеру;

 возможность быстрой и безошибочной конвертации плоскопечатного текста в речь или рельефно-точечный шрифт Брайля с помощью программного синтезатора речи и брайлевского дисплея;

возможность чтения всех видов плоскопечатных документов;

обработка не менее 20 страниц плоскопечатного текста в минуту;

 обработка плоскопечатных книг в переплете с сохранением разбиения на страницы;

 наличие автоматического режима фотографирования при переворачивании страницы;

 возможность использования камеры в качестве видео увеличителя с выводом изображения на экран компьютера;

 наличие встроенной светодиодной подсветки рабочей области под камерой;

- возможность чтения текстов на иностранных языках;
- экспорт результатов распознавания текстов в другие приложения;
- полная поддержка DAISY и других форматов «говорящих книг»;
- возможность сохранения текста в аудио формате. Всем приведенным требованиям отвечает программа Open Book и складная камера Pearl. Также возможно использование

программы оптического распознавания символов Fine Reader.

4. Брайлевский дисплей:

 возможность подключения как по USB-кабелю, так и по Bluetooth;

возможность работы с мобильными устройствами;

 расположение элементов управления и кнопок клавиатуры Перкинса, аналогичное дисплею Брайля Focus 40 компании Freedom Scientific;

бесшовное расположение брайлевских ячеек (модулей);

 40 одновременно срабатывающих ячеек (модулей) отображения восьмиточечных брайлевских символов;

поддержка ввода информации с помощью клавиатуры Перкинса;

 поддержка полного управления персональным компьютером с помощью кнопок брайлевского дисплея;

- кнопка роутинга над каждой брайлевской ячейкой;
- кнопки навигации по структурным элементам для левой и правой

руки;

- регулировка жесткости рельефных точек дисплея;
- бесшумная работа без нагрева устройства.

Необходима полная совместимость по расположению элементов управления и выполняемым командам с дисплеем Focus 40, работающим совместно с программой невизуального доступа JAWS for Windows.

## **5. Брайлевский принтер для печати рельефной графики:**

 возможность печати на отдельных листах стандартной брайлевской бумаги;

разрешение графической печати не менее 20 точек на дюйм;

 возможность тактильной передачи цвета с помощью не менее, чем восьми уровней высоты брайлевских точек;

 возможность печати изображения в цвете и рельефе одновременно;

 возможность создания рельефной графики с брайлевскими подписями;

автоматическая подача бумаги;

 наличие сетевого подключения и подключения через USBкабель;

- русифицированное программное обеспечение;
- стабильность работы в любых учебных ситуациях;

Приведенным требованиям соответствуют принтеры семейства Tiger американской компании ViewPlus [\(http://www.](http://www/)

6. Брайлевский принтер для печати текстовой информации:

Возможность печати на отдельных листах стандартной брайлевской бумаги;

- возможность двусторонней печати;
- скорость печати не менее 30 знаков в секунду;
- автоматическая подача бумаги;

 наличие сетевого подключения и подключения через USBкабель;

русифицированное программное обеспечение.

Данным требованиям отвечают принтеры шведской компании Index Braille [\(http://www.](http://www/)

Все используемые тифлотехнические устройства и специальное программное обеспечение должны иметь полное сопровождение официального дилера и обладать стабильностью работы в любых учебных ситуациях.